## OHM\_EMBRYONIC\_CARCINOMA\_DN

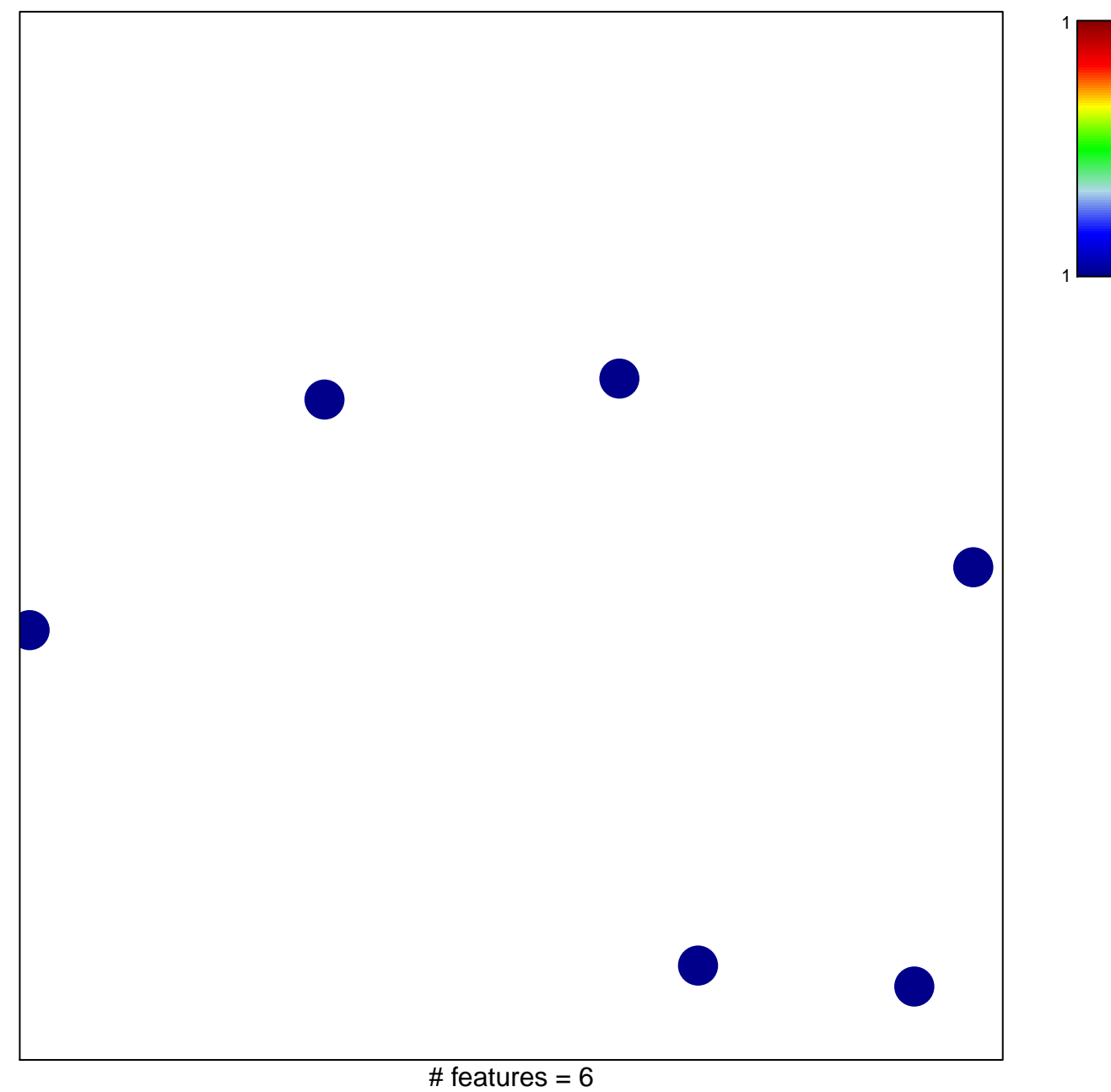

chi-square  $p = 0.85$ 

## **OHM\_EMBRYONIC\_CARCINOMA\_DN**

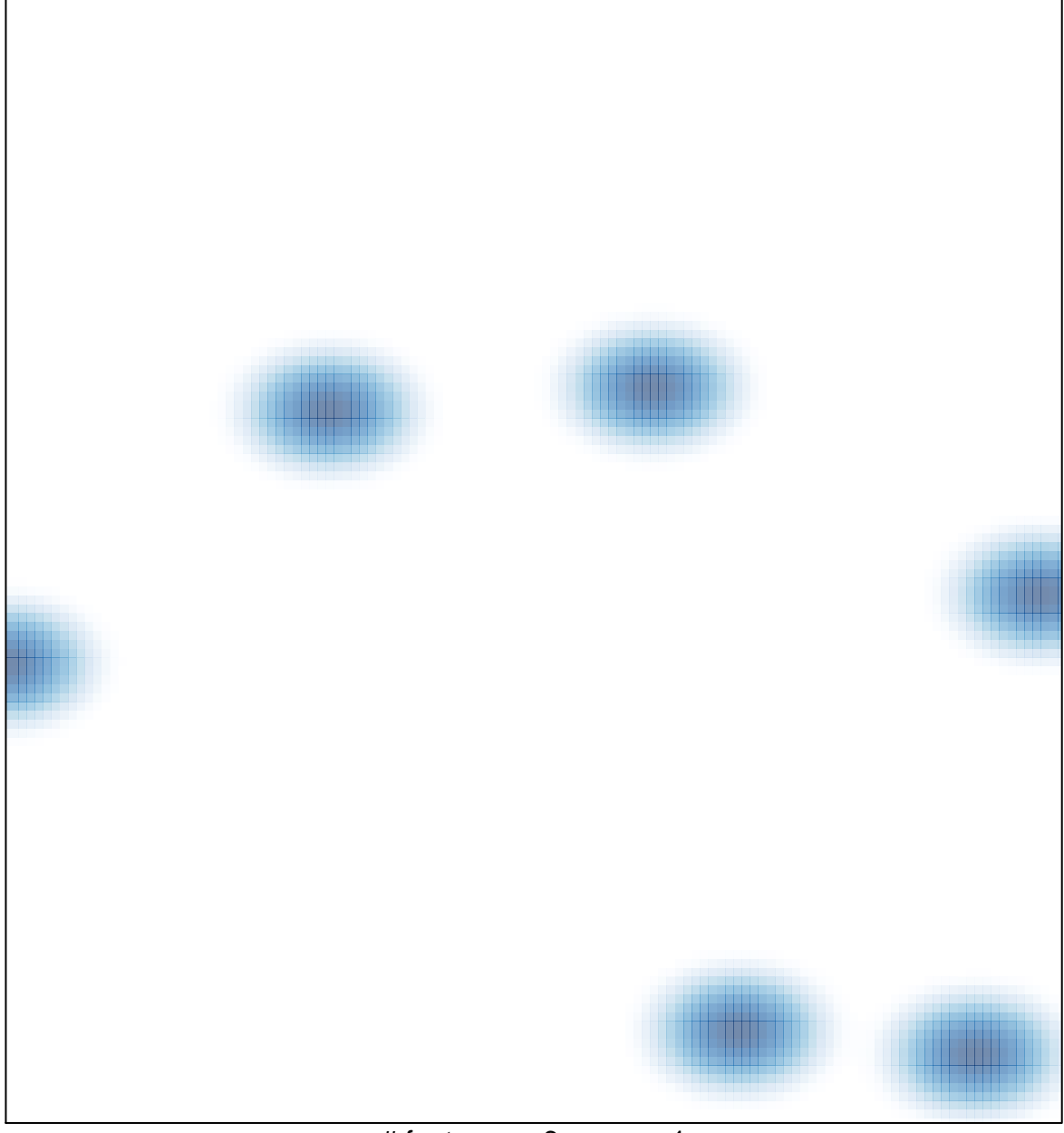

# features =  $6$ , max = 1